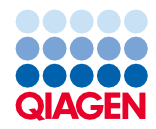

2022 birželis

# Rinkinio "QIAsymphony® DSP Virus/Pathogen Kit" naudojimo instrukcija (protokolo lapas)

"Complex200\_V6\_DSP" protokolas

2 versija

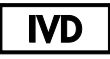

Skirta *in vitro* diagnostikai

Skirtas naudoti su "QIAsymphony DSP Virus/Pathogen Mini Kit"

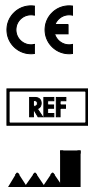

937036

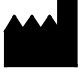

QIAGEN GmbH, QIAGEN Strasse 1, 40724 Hilden, Vokietija

**R1** Šis protokolo lapas pateikiamas elektroniniu formatu, jį galima rasti interneto svetainės **[www.qiagen.com](http://www.qiagen.com/)** gaminio puslapio išteklių skirtuke.

Sample to Insight

# Bendroji informacija

Rinkinys "QIAsymphony DSP Virus/Pathogen Kit" skirtas naudoti tik *in vitro* diagnostikai.

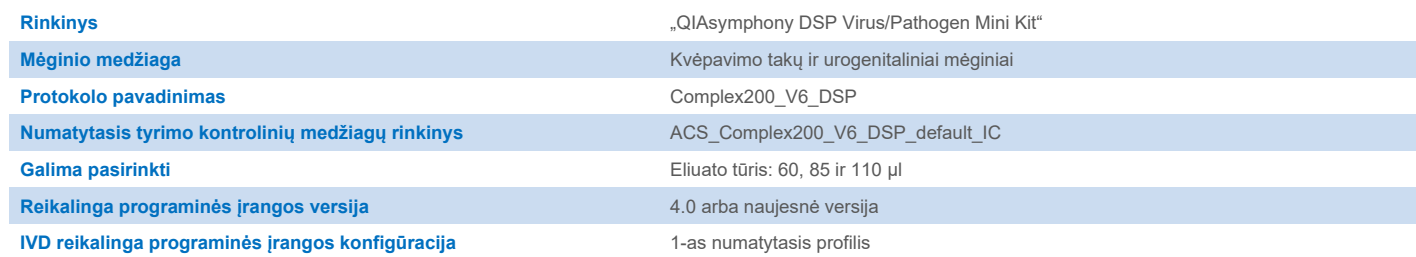

# "Sample" (mėginių) stalčius

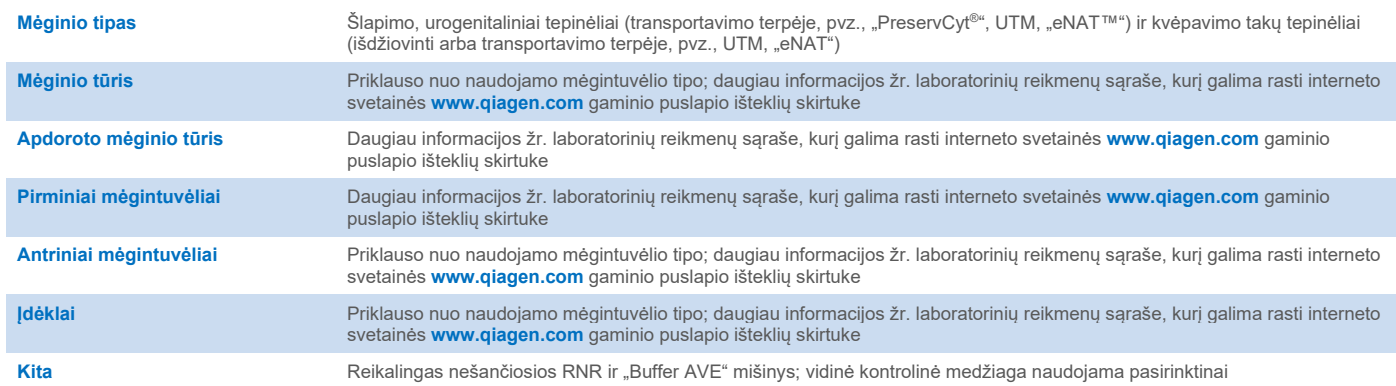

# "Reagents and Consumables" (reagentų ir eksploatacinių reikmenų) stalčius

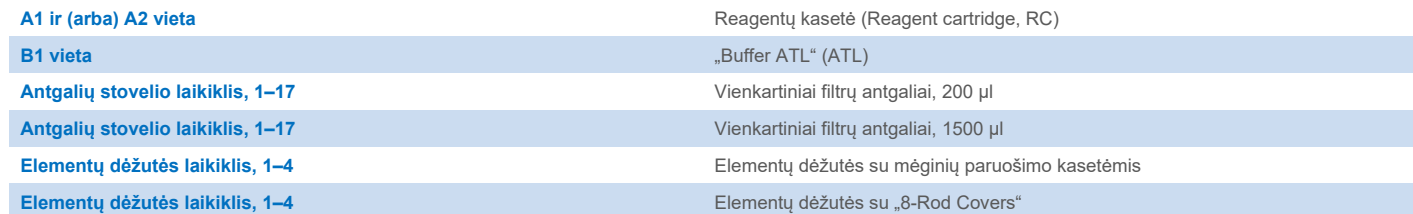

# "Waste" (atliekų) stalčius

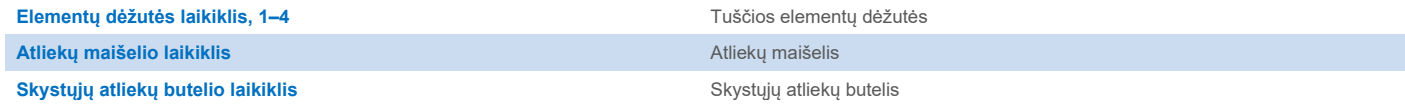

## "Eluate" (eliuato) stalčius

Eliuavimo stovelis (rekomenduojame naudoti 1 lizdą, aušinimo padėtis) Daugiau informacijos žr. laboratorinių reikmenų sąraše, kurį galima rasti interneto svetainės **[www.qiagen.com](http://www.qiagen.com/)** gaminio puslapio išteklių skirtuke

## Reikalingos plastikinės priemonės

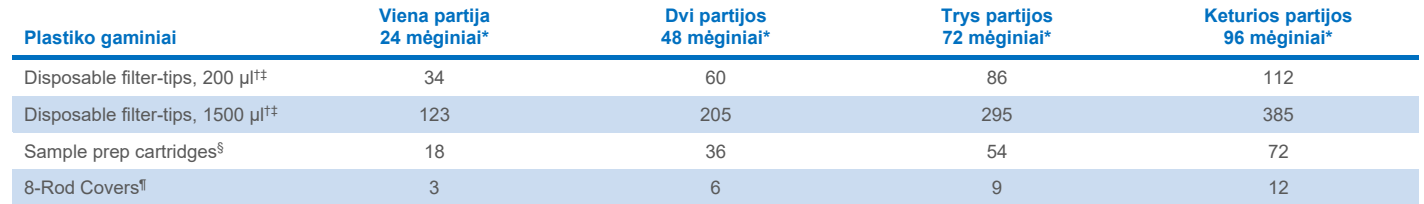

\* Jei vienai partijai naudojama ne viena vidinė kontrolinė medžiaga ir atliekamas ne vienas reikmenų nuskaitymas, reikia papildomų vienkartinių filtrų antgalių. Jei partijoje naudojami mažiau nei 24 mėginiai, sumažėja tyrimui reikalingų vienkartinių filtrų antgalių skaičius.

† Antgalių stovelyje yra 32 filtrų antgaliai.

‡ Reikalingų filtrų antgalių skaičius apima filtrų antgalius, reikalingus vienos reagentų kasetės (RK) 1 reikmenų nuskaitymui.

§ Elementų dėžutėje yra 28 mėginių paruošimo kasetės.

¶ Elementų dėžutėje yra dvylika "8-Rod Covers".

**Pastaba**. Pateiktas filtrų antgalių skaičius gali skirtis nuo jutikliniame ekrane rodomų skaičių; tai priklauso nuo nuostatų. Rekomenduojama įdėti didžiausią galimą antgalių skaičių.

# Pasirinktas eliuavimo tūris

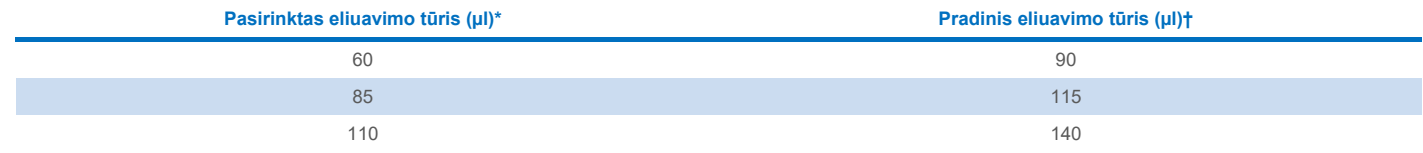

\* Jutikliniame ekrane pasirinktas eliuavimo tūris. Tai yra mažiausias paskutiniame eliuavimo mėgintuvėlyje pasiekiamas eliuato tūris.

† Pradinis eliuavimo tirpalo tūris yra reikalingas tam, kad faktinis eliuato tūris sutaptu su pasirinktu tūriu.

## Vidinės kontrolinės medžiagos, nešančiosios "RNA (CARRIER)–Buffer AVE" (AVE) mišinio paruošimas

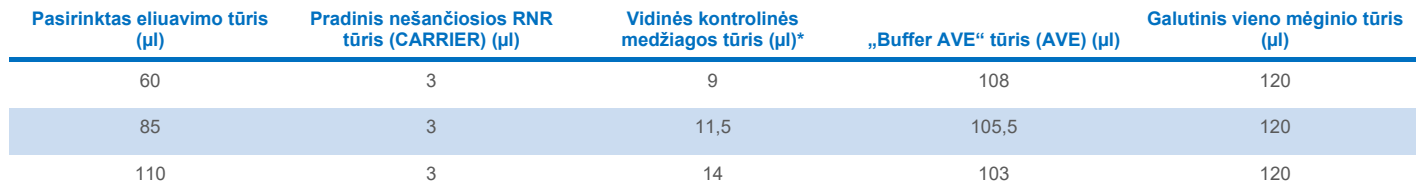

\* Vidinės kontrolinės medžiagos kiekio skaičiavimas pagrįstas pradiniu eliuavimo tūriu. Papildomas neveikos tūris priklauso nuo naudojamo mėgintuvėlio tipo; daugiau informacijos žr. laboratorinių reikmenų sąraše, kurį galima rasti interneto svetainės **[www.qiagen.com](http://www.qiagen.com/)** gaminio puslapio išteklių skirtuke.

**Pastaba**. Lentelėje pateiktos vidinės kontrolinės medžiagos, nešančiosios RNR (CARRIER) mišinio, skirto paskesniam tyrimui, kuriam reikia 0,1 µl vidinės kontrolinės medžiagos/µl eliuato, paruošimo reikšmės.

Mėgintuvėliai su vidinės kontrolinės medžiagos, nešančiosios "RNA (CARRIER)–Buffer AVE" (AVE) mišiniu dedami į mėgintuvėlių laikiklį. Mėgintuvėlių laikiklį su vidinės kontrolinės medžiagos, nešančiosios "RNA (CARRIER)–Buffer AVE" (AVE) mišiniu (mišiniais) reikia įdėti j "Sample" (mėginių) stalčiaus lizdą A.

Atsižvelgiant į apdorotinų mėginių skaičių, vidinei kontrolinei medžiagai skiesti rekomenduojama naudoti 2 ml mėgintuvėlius ("Sarstedt®", kat. nr. 72.693 arba 72.694) arba 14 ml 17 x 100 mm apvaliadugnius mėgintuvėlius iš polistireno ("BD™", kat. nr. 352051), kaip aprašyta toliau pateiktoje lentelėje. Tūrį galima padalyti į 2 ar daugiau mėgintuvėlių.

#### Vidinės kontrolinės medžiagos mišinio tūrio skaičiavimas

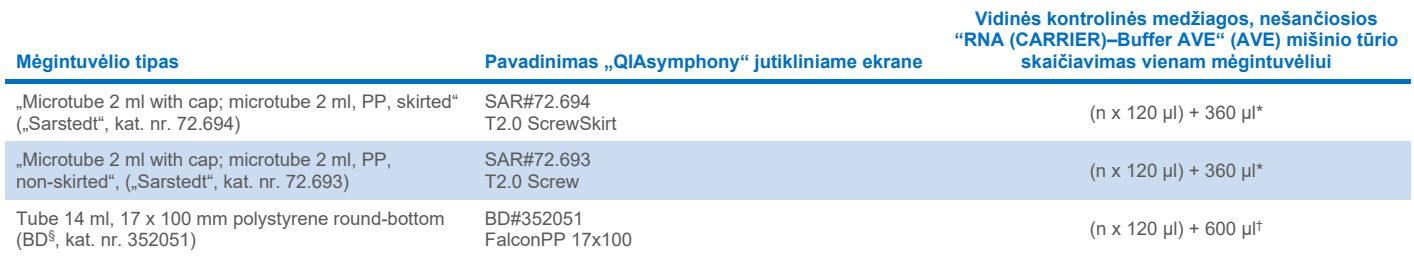

\* Ši lygtis taikytina norint apskaičiuoti reikiamą vidinės kontrolinės medžiagos mišinio tūrį (n = mėginių skaičius; 120 µl = vidinės kontrolinės medžiagos, nešančiosios "RNA (CARRIER)–Buffer AVE" (AVE) mišinio tūris; 360 µl = reikalingas neveikos tūris viename mėgintuvėlyje). Pavyzdžiui, jei yra 12 mėginių (*n* = 12): (12 x 120 µl) + 360 µl = 1 800 µl. Nepilkite į mėgintuvėlį daugiau nei 1,9 ml (t. y. ne daugiau nei 12 mėginių mėgintuvėlyje). Jeigu bus apdorojama daugiau nei 12 mėginių, naudokite papildomus mėgintuvėlius ir nepamirškite pridėti kiekvieno mėgintuvėlio neveikos tūrio.

† Ši lygtis taikytina norint apskaičiuoti reikiamą vidinės kontrolinės medžiagos, nešančiosios "RNA (CARRIER)–Buffer AVE" (AVE) mišinio tūrį (*n* = mėginių skaičius; 120 µl = vidinės kontrolinės medžiagos, nešančiosios "RNA (CARRIER)–Buffer AVE" (AVE) mišinio tūris; 600 µl = reikalingas neveikos tūris viename mėgintuvėlyje). Pavyzdžiui, jei yra 96 mėginių (*n* = 96): (96 x 120 µl) + 600 µl = 12 120 µl.

§ Seniau šiuos mėgintuvėlius tiekė BD, naujasis tiekėjas – "Corning Inc.".

Reikalingų įdėklų ieškokite laboratorinių reikmenų sąraše, kurį galima rasti interneto svetainės **[www.qiagen.com](http://www.qiagen.com/)** gaminio puslapio išteklių skirtuke.

## FIX laboratorinių reikmenų naudojimas

Perkeliant skystį naudojant skysčio lygio aptikimo (Liquid-Level Detection, LLD) funkciją, galima naudoti pirminį ir antrinį mėgintuvėlius. Tačiau tokiu atveju atitinkamuose mėgintuvėliuose būna tam tikras neveikos tūris. Siekiant sumažinti neveikos tūrį, antrinius mėgintuvėlius reikia naudoti be skysčio lygio aptikimo funkcijos. Siūlomi specialūs FIX laboratoriniai reikmenys (pvz., SAR\_FIX #72.694 T2.0 ScrewSkirt), kuriuos taip pat galima pasirinkti "QIAsymphony SP" jutikliniame ekrane. Šiam mėgintuvėlio / stovelio tipui nustatyti išsiurbimo ribojimai. Mėginys aspiruojamas į mėgintuvėlį iki tam tikro aukščio, kuris priklauso nuo perkeliamo mėginio tūrio. Todėl svarbu įsitikinti, ar naudojamas laboratorinių reikmenų sąraše nurodytas tūris. Laboratorinių reikmenų sąrašą galima atsisiųsti iš interneto svetainės **[www.qiagen.com](http://www.qiagen.com/)** gaminio puslapio išteklių skirtuko.

Mėgintuvėliai, kuriuos galima naudoti su skysčio lygio aptikimo funkcija arba be jos, ir reikiamas mėginių tūris taip pat nurodyti laboratorinių reikmenų sąraše, kuris pateikiamas interneto svetainės **[www.qiagen.com](http://www.qiagen.com/goto/dsphandbooks)** gaminio puslapio išteklių skirtuke. Nenaudokite už reikiamą didesnio ar mažesnio tūrio, nes ruošiant mėginį gali atsirasti klaidų.

Skysčio lygiui aptikti skirtus ir tam neskirtus mėgintuvėlius galima apdoroti vienoje partijoje / vienos procedūros metu.

#### <span id="page-4-0"></span>Mėginio medžiagos paruošimas

Dirbdami su cheminėmis medžiagomis, visada dėvėkite tinkamą laboratorinį chalatą, mūvėkite vienkartines pirštines ir užsidėkite apsauginius akinius. Daugiau informacijos rasite atitinkamuose saugos duomenų lapuose (*angl.* Safety Data Sheet, SDS), kuriuos gali pateikti gaminio tiekėjas.

Stenkitės, kad mėginiuose ar ant jų nesusidarytų putų. Atsižvelgiant į pradinę medžiagą, gali reikėti pirminio mėginio apdorojimo. Ketinami tirti mėginiai turi nusistovėti kambario temperatūroje (15–25 °C).

**Pastaba**. Mėginio stabilumas labai priklauso nuo įvairių veiksnių ir yra siejamas su konkrečia pasrovinio pritaikymo procedūra. Tai nustatyta rinkiniams "QIAsymphony DSP Virus/Pathogen Kit", naudojamiems atliekant pavyzdines pasrovinio pritaikymo procedūras. Naudotojas turi pats paskaityti laboratorijoje taikomos konkrečios pasrovinio pritaikymo procedūros naudojimo instrukciją ir (arba) patikrinti visą darbo eigą, kad nustatytų tinkamas laikymo sąlygas.

Bendrosios paėmimo, transportavimo ir laikymo rekomendacijos pateikiamos patvirtintose CLSI gairėse MM13-A "Molekuliniu metodu tiriamų mėginių paėmimas, transportavimas, paruošimas ir laikymas". Be to, ruošiant, laikant, transportuojant ir bendrai naudojant mėginius būtina vadovautis gamintojo nurodymais, taikomais pasirinktam mėginio paėmimo prietaisui / rinkiniui.

#### Šlapimas

Šlapimą galima laikyti 2–8 °C temperatūroje ne ilgiau kaip 6 valandas. Jei reikia laikyti ilgiau, rekomenduojama jį užšaldyti –20 °C arba –80 °C temperatūroje. Šlapimą galima tirti prieš tai iš anksto neapdorojus. Perpilkite mėginį į 2 ml "Sarstedt" mėgintuvėlį (kat. nr. 72.693 arba 72.694) ir įstatykite į mėgintuvėlių laikiklį. Taip pat galima naudoti pirminius mėgintuvėlius. Reikalingas minimalus pradinis tūris gali skirtis, atsižvelgiant į naudojamą pirminį mėgintuvėlį. Suderinami pirminių ir antrinių mėgintuvėlių formatai, įskaitant mažiausią leidžiamą pradinį tūrį pagal kiekvieną protokolą, išvardyti laboratorinių reikmenų sąraše, kurį galima rasti interneto svetainės **[www.qiagen.com](http://www.qiagen.com/)** gaminio puslapio išteklių skirtuke. Sistema yra optimizuota gryniems šlapimo mėginiams, kuriuose nėra konservantų. Norint padidinti jautrumą bakteriniams patogenams, mėginius galima centrifuguoti. Pašalinus supernatantą, granulę galima resuspenduoti mažiausiai 300 µl "Buffer ATL" (ATL) (kat. nr. 939016). Pepilkite 220 µl mėginio į 2 ml "Sarstedt" mėgintuvėlį (kat. nr. 72.693 arba 72.694). Įdėkite mėginį į mėgintuvėlių laikiklį ir apdorokite naudodami "Complex200 V6 DSP" protokolą bei reikiamus FIX laboratorinius reikmenis.

#### Genominės DNR išskyrimas iš gramteigiamų bakterijų

Kai kurių gramteigiamų bakterijų DNR išgryninimą galima pagerinti atlikus pirminį fermentinį apdorojimą prieš perkeliant mėginį į "QIAsymphony SP" ir pradedant "Complex200 V6 DSP" protokolą.

- 1. Granuliuokite bakterijas centrifuguodami 5 000 x *g* 10 min.
- 2. Suspenduokite bakterijų granulę 300 µl atitinkamo fermento tirpalo (20 mg/ml lizocimo arba 200 µg/ml lizostafino 20 mM Tris·HCl, pH 8,0; 2 mM EDTA; 1,2 % "Triton X-100").
- 3. Inkubuokite 37 °C temperatūroje bent 30 min.
- 4. Trumpai centrifuguokite mėgintuvėlį, kad pašalintumėte lašelius nuo dangtelio vidinės pusės.
- 5. Perpilkite mėginį į 2 ml "Sarstedt" mėgintuvėlį (kat. nr. 72.693 arba 72.694), įstatykite į mėgintuvėlių laikiklį ir vykdykite "Complex200\_V6\_DSP" protokolą, naudodami reikiamus FIX laboratorinius reikmenis.

#### <span id="page-5-0"></span>Klampūs arba gleivėti mėginiai

Kai kurie mėginiai gali būti klampūs, todėl prieš pipetuojant juos reikia suskystinti. Mažo klampumo mėginių papildomai paruošti nereikia. Vidutinio ir didelio klampumo mėginius reikia paruošti, kaip nurodyta toliau.

1. Paskieskite mėginį 1:1 santykiu su 0,3 % (w/v) ditiotreitoliu (DTT).

**Pastaba**. 0,3 % (w/v) DTT tirpalą galima pasigaminti iš anksto ir laikyti alikvotinėmis dalimis –20 °C temperatūroje. Panaudotas atitirpintas alikvotines dalis išmeskite.

- 2. Inkubuokite 37 °C temperatūroje, kol mėginio klampumas yra tinkamas pipetuoti.
- 3. Perpilkite mažiausiai 300 µl mėginio į 2 ml "Sarstedt" mėgintuvėlį (kat. nr. 72.693 arba 72.694). Apdorokite mėginį naudodami "Complex200\_V6\_DSP" protokolą.

#### Išdžiovinti kūno skysčių ir išskyrų tepinėliai

- 1. Pamerkite išdžiovinto tepinėlio tampono galą į 550 µl "Buffer ATL" (ATL) (kat. nr. 939016) ir inkubuokite 56 °C temperatūroje 15 min., nuolat maišydami. Jei maišyti neįmanoma, prieš inkubuodami ir baigę inkubuoti bent 10 sek. papurtykite.
- 2. Ištraukite tamponą ir, prispausdami prie vidinės mėgintuvėlio sienelės pusės, išspauskite iš jo visą skystį.
- 3. Perpilkite mažiausiai 300 µl mėginio į 2 ml "Sarstedt" mėgintuvėlį (kat. nr. 72.693 arba 72.694). Apdorokite mėginį naudodami "Complex200\_V6\_DSP" protokolą.

**Pastaba**. Šis protokolas optimizuotas medvilniniams arba polietileniniams tamponams. Naudojant kitokius tamponus, norint gauti bent 300 µl mėginio medžiagos, gali tekti koreguoti "Buffer ATL" (ATL) tūrį.

#### Kvėpavimo takų arba urogenitaliniai tepinėliai

Urogenitalinius tepinėlius (transportavimo terpėje, pvz., "PreservCyt", UTM, "eNAT") ir kvėpavimo takų tepinėlius (išdžiovintus arba transportavimo terpėje, pvz., UTM, "eNAT") galima laikyti 2–8 °C temperatūroje ne ilgiau kaip 6 valandas. Jei reikia laikyti ilgiau, rekomenduojama juos užšaldyti –20 °C arba –80 °C temperatūroje.

Kvėpavimo takų arba urogenitalinių tepinėlių tamponų laikymo terpę galima naudoti iš anksto neapdorojus. Jeigu tamponas nebuvo išimtas, prispauskite jį prie vidinės mėgintuvėlio sienelės pusės ir išspauskite iš jo visą skystį. Dabar, surenkant ant tampono, iš mėginio reikia pašalinti perteklines gleives. Tuomet, prispaudžiant tamponą prie mėgintuvėlio sienelės, iš gleivių ir tampono reikia išspausti likusį skystį. Galiausiai, tamponą ir gleives reikia išimti ir išmesti. Jei mėginys kampus, prieš perpildami į "QIAsymphony SP" praskieskite jį (žr. skyrių "[Viscous or mucous samples](#page-5-0)"). Jeigu nepakanka pradinės medžiagos, pipete sulašinkite "Buffer ATL" (ATL) į transportavimo terpę, kad gautumėte minimalų reikalingą pradinį tūrį, ir purtykite mėginį mėgintuvėlyje 15–30 sekundžių (jeigu transportavimo terpėje yra tamponas, šį veiksmą atlikite prieš išimdami tamponą). Perpilkite mėginį į 2 ml "Sarstedt" mėgintuvėlį (kat. nr. 72.693 arba 72.694) ir įstatykite į mėgintuvėlių laikiklį. Taip pat galima naudoti pirminius mėgintuvėlius. Reikalingas minimalus pradinis tūris gali skirtis, atsižvelgiant į naudojamą pirminį mėgintuvėlį. Suderinami pirminiai ir antriniai mėgintuvėliai, įskaitant mažiausią leidžiamą pradinį tūrį pagal kiekvieną protokolą, išvardyti laboratorinių reikmenų sąraše, kurį galima rasti interneto svetainės **[www.qiagen.com](http://www.qiagen.com/)** gaminio puslapio išteklių skirtuke.

## <span id="page-6-0"></span>Ribojimai ir trukdančios medžiagos

Nestebėta jokio reikšmingo neigiamo galimai trukdančių medžiagų poveikio (išsamesnė informacija pateikiama atitinkamame efektyvumo charakteristikų dokumente, kurį galima rasti interneto svetainės **[www.qiagen.com](http://www.qiagen.com/)** gaminio puslapio išteklių skirtuke).

**Pastaba**. Siekiant įvertinti ekstrahuotų nukleorūgščių kokybę, buvo atlikti tyrimai naudojant pavyzdinę pasrovinio pritaikymo procedūrą. Tačiau kitoms pasrovinio pritaikymo procedūroms gali būti keliami kiti reikalavimai dėl grynumo (t. y. galimai trukdančių medžiagų nebuvimo). Todėl kaip pasrovinio pritaikymo procedūros dalį taip pat reikia nustatyti atitinkamų medžiagų atpažinimo ir tyrimo žingsnius, taikytinus kiekvienai darbo eigai, kai naudojami rinkiniai "QIAsymphony DSP Virus/Pathogen Kit".

#### <span id="page-6-1"></span>Eliuatų laikymas

**Pastaba**. Eliuato stabilumas labai priklauso nuo įvairių veiksnių ir yra siejamas su konkrečia pasrovinio pritaikymo procedūra. Tai nustatyta rinkiniams "QIAsymphony DSP Virus/Pathogen Kit", naudojamiems atliekant pavyzdines pasrovinio pritaikymo procedūras. Naudotojas turi pats paskaityti laboratorijoje taikomos konkrečios pasrovinio pritaikymo procedūros naudojimo instrukciją ir (arba) patikrinti visą darbo eigą, kad nustatytų tinkamas laikymo sąlygas.

Jei išgrynintos nukleorūgštys laikomos iki 24 valandų, rekomenduojama 2–8 °C temperatūra. Jei jos laikomos ilgiau kaip 24 valandas, rekomenduojama –20 °C temperatūra.

# <span id="page-7-0"></span>**Simboliai**

Toliau nurodyti šiame dokumente vartojami simboliai. Išsamus naudojimo instrukcijoje, ant pakuočių ir etiketėse vartojamų simbolių sąrašas pateikiamas vadove.

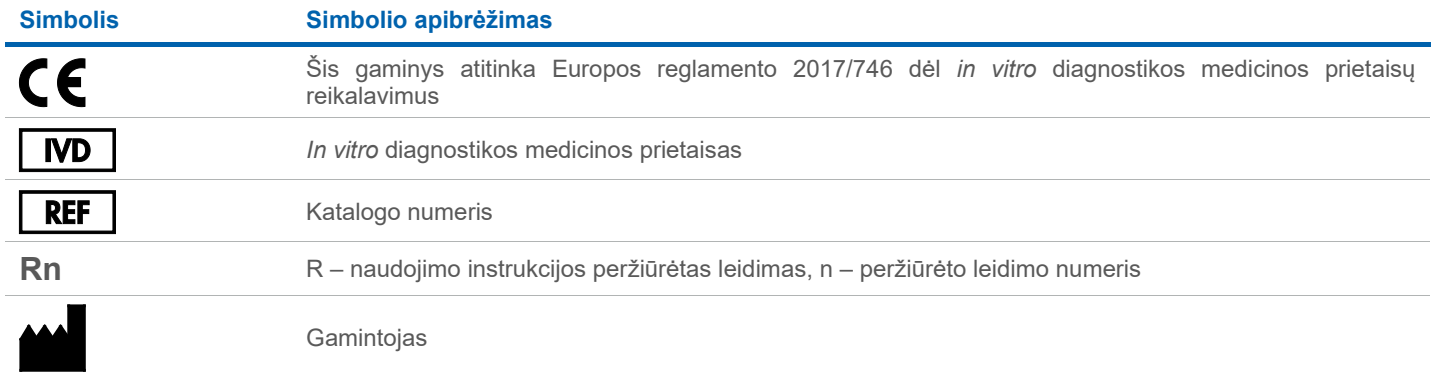

## Peržiūros istorija

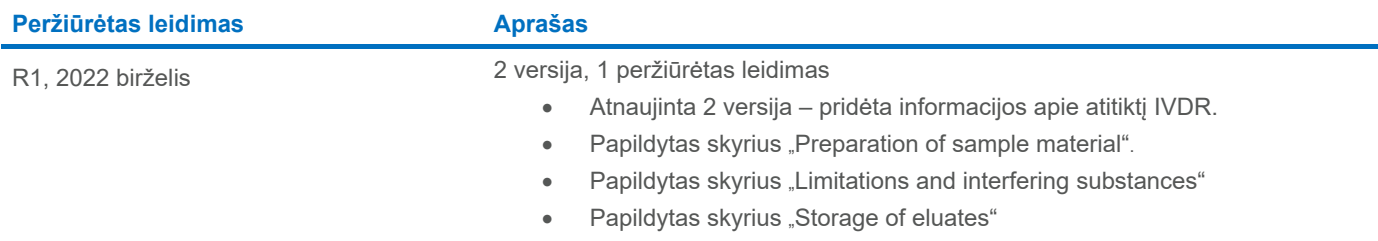

• Papildytas skyrius ["Symbols"](#page-7-0)

Naujausia informacija apie licencijavimą ir atsakomybės atsisakymą konkrečių gaminių atžvilgiu pateikiama atitinkamo "QIAGEN®" rinkinio vadove arba naudotojo vadove. QIAGEN rinkinių vadovai ir naudotojo vadovai pateikiami interneto svetainėje **[www.qiagen.com](http://www.qiagen.com/)** arba susisiekus su QIAGEN techninių paslaugų tarnyba ar vietiniu platintoju.

Prekių ženklai: "QIAGEN®", "Sample to Insight®", "QIAsymphony®" ("QIAGEN Group"); "B™" ("Boton Dickinson and Company"); "eNAT™" ("Copan Italia S.P.A."); "PreservCyt®" ("Hologic, Inc."); "Sarstedt®" ("Sarstedt AG and Co.")